## How do I access the Melclass database?

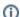

(i) You are here:

EDQM FAQs / EDQM FAQs in English / HEALTHCARE / Melclass Database on the legal classification of medicines as regards their supply / How do I access the Melclass database?

## Answer:

You can access the Melclass Database at https://melclass.edqm.eu/.

For comments and suggestions, see 'How can I submit comments and/or suggestions on the classification of medicines?'